## INCITES™ BENCHMARKING & ANALYTICS AT A GLANCE

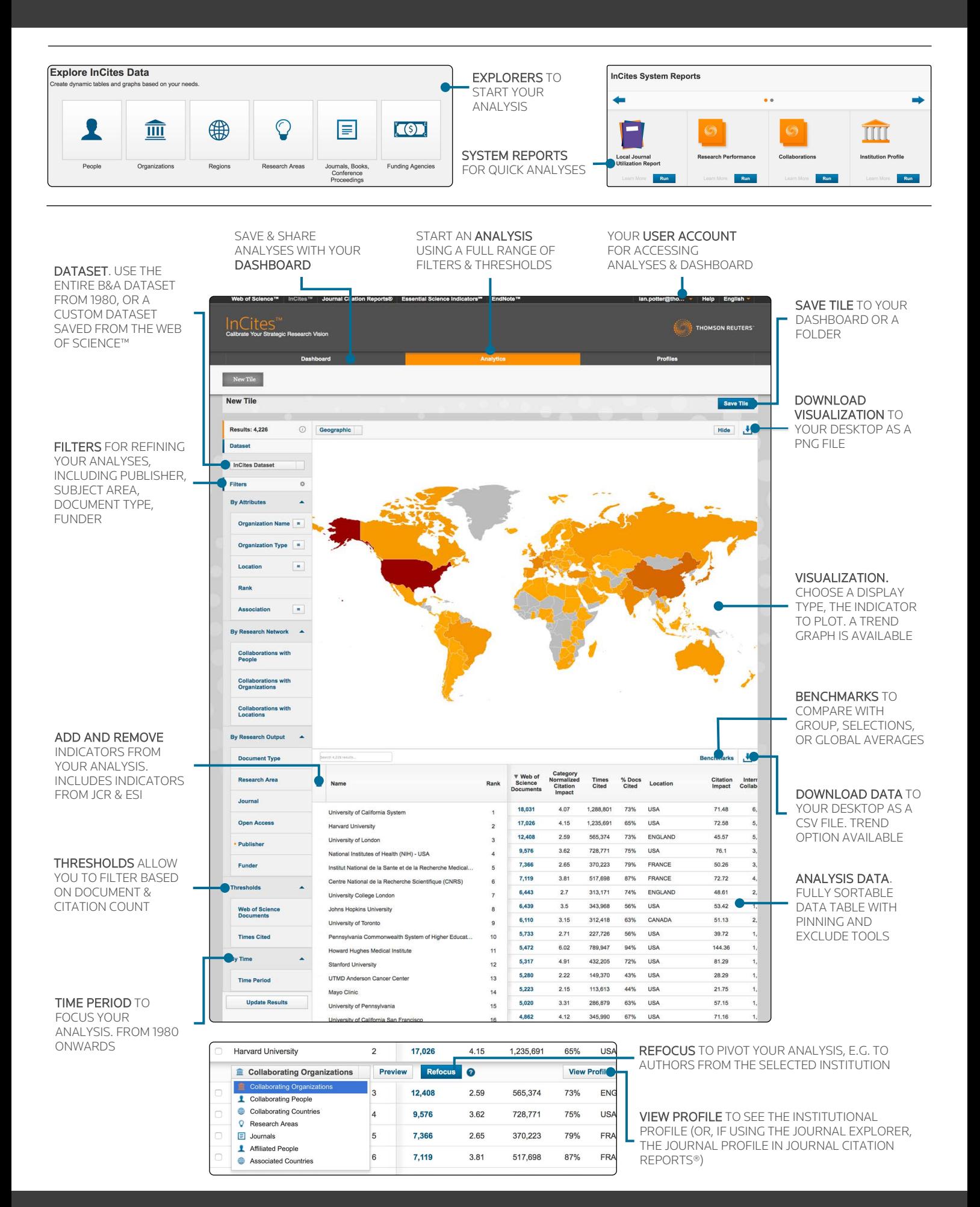

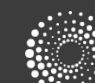